## **Wniosek**

### **o przeprowadzenie egzaminu dyplomowego w formie zdalnej**

#### **z wykorzystaniem technologii informatycznych**

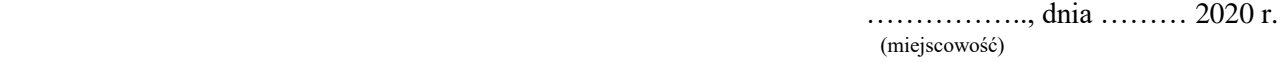

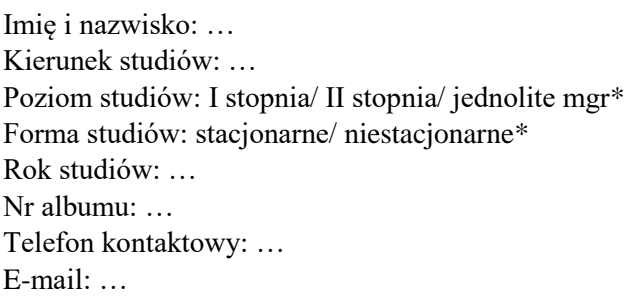

## **Dziekan Wydziału …./Filii …. Uniwersytetu Jana Kochanowskiego w Kielcach**

Zwracam się z prośbą o wyrażenie zgody na przeprowadzenie egzaminu dyplomowego w formie zdalnej z wykorzystaniem technologii informatycznych.

Oświadczam, że posiadam dostęp do komputera wyposażonego w głośniki, mikrofon i kamerę, podłączonego do stabilnego łącza internetowego, dostęp do przeglądarki internetowej Google Chrome lub EDGE oraz dostęp do narzędzia MICROSOFT TEAMS w ramach usługi MICROSOFT 365. Jednocześnie, deklaruję znajomość wykorzystywania tej usługi oraz znam zasady jej funkcjonowania.

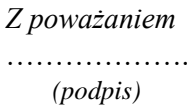

Załączniki *(jeśli dotyczy)*:

……………

# **Promotor pracy dyplomowej**

Popieram wniosek/ nie popieram wniosku\* studenta o przeprowadzenie egzaminu dyplomowego w formie zdalnej.

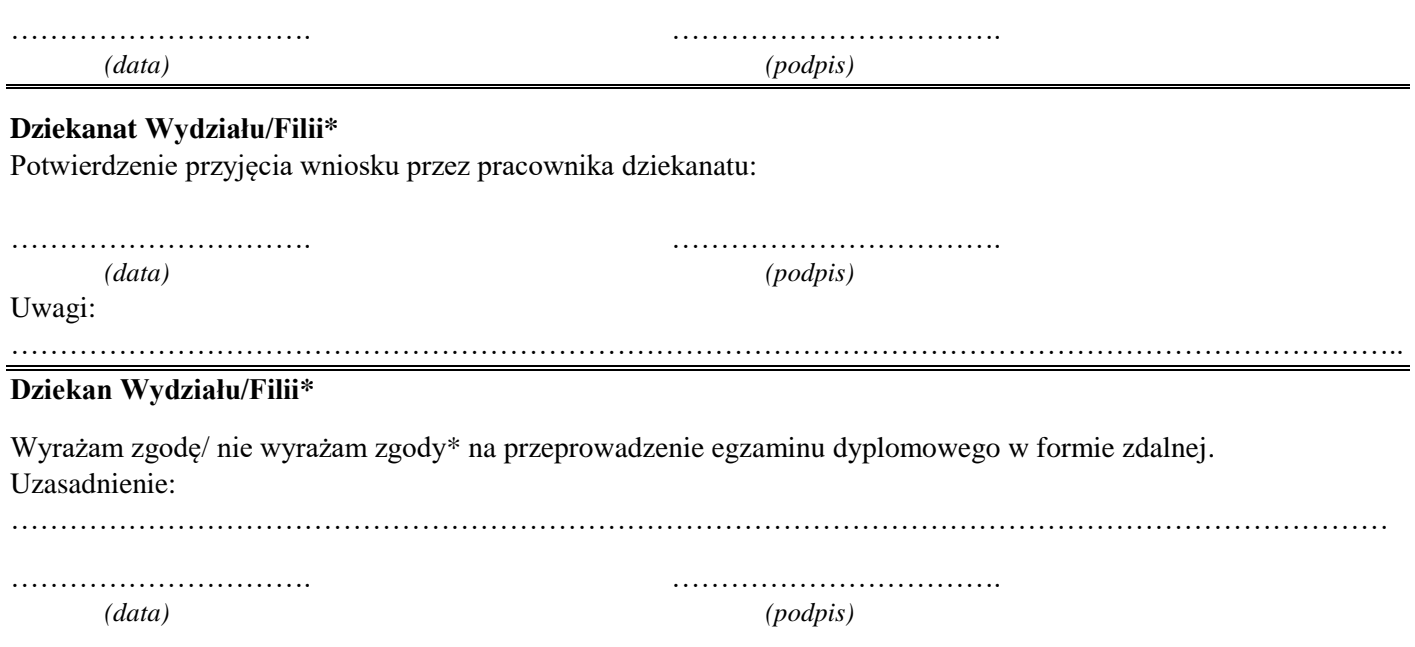

**\* właściwe podkreślić**